# Pemrosesan Citra Satelit dan Pemodelan untuk Prediksi Penyebaran Banjir Bengawan Solo

Ratna Nur Tiara Shanty *1),* Ir. Dadet Pramadihanto, M.Eng, Ph.D *2),* Ir. Wahjoe Tjatur Sesulihatien, *Jurusan Teknik Informatika, PENS <sup>ñ</sup> ITS Surabaya*

 $MT<sup>3</sup>$ 

*Jl. Raya ITS, Surabaya +62(31) 594 7280; Fax: +62(31) 594 6114* **E-mail :** *[tiara@student.eepis-its.edu](mailto:tiara@student.eepis-its.edu) , [dadet@eepis-its.edu](mailto:dadet@eepis-its.edu) , [wahyu@eepis-its.edu](mailto:wahyu@eepis-its.edu)*

### **Abstrak**

Banjir adalah bencana yang hampir setiap tahun melanda Indonesia. Hal ini dapat disebabkan berbagai macam sebab. Curah hujan yang tinggi yang dapat menyebabkan air sungai meluber, terhambatnya saluran saluran air, media penyerapan air yang sangat sedikit, pengrusakan lingkungan, dan sebagainya. Banjir akan mengakibatkan berbagai macam kerugian materiil atau mungkin kerugian moril. Berbagai hal dilakukan untuk mencegah ataupun menanggulangi, namun banjir masih saja terjadi.

Bengawan Solo merupakan sungai terpanjang di Pulau Jawa. Daerah-daerah di sekitar sungai tersebut juga merupakan daerah rawan banjir. Kejadian semacam ini tentu saja akan menyebabkan kerugian yang sangat besar, bahkan memungkinkan terjadinya korban jiwa. Oleh karena itu perlu adanya pemikiran kembali tentang pencegahan bencana banjir. Dalam hal ini diperlukan sistem permodelan penyebaran air untuk mengetahui perkiraan pergerakan air di sungai Bengawan Solo. Tentu saja sistem ini harus di sertai dengan penyaluran informasi yang akurat, tindakan penanganan dini banjir yang tepat, dan manajemen evakuasi yang bagus seandainya banjir sudah tidak terelakan. Jika hal ini terpenuhi, maka resiko terjadi banjir dapat dikurangi. Dan kalaupun banjir masih terjadi, pergerakan air dapat diketahui dan dapat dilakukan upaya pencegahan pencegahan ataupun evakuasi.

*Kata Kunci :Banjir, Sebaran, NDVI, Cellular Automata, Infiltrasi, Horton*

# **1. Pendahuluan**

#### **1.1 Latar Belakang**

Indonesia merupakan negara kepulauan. Sehingga mempunyai sumber air yang melimpah. Dan air adalah unsur yang sangat penting untuk memenuhi kebutuhan sehari-hari, baik individu ataupun industri.

Namun, hampir setiap tahun di Indonesia terjadi banjir. Hal ini dapat disebabkan berbagai macam sebab. Curah hujan yang tinggi yang dapat menyebabkan air sungai meluber, terhambatnya saluran-saluran air, media penyerapan air yang sangat sedikit, perusakan lingkungan, dan sebagainya. Banjir akan mengakibatkan berbagai macam kerugian materiil atau mungkin kerugian moril. Berbagai hal dilakukan untuk mencegah ataupun menanggulangi, namun banjir masih saja terjadi.

Bengawan Solo merupakan sungai terpanjang di Pulau Jawa. Daerah-daerah di sekitar sungai tersebut juga merupakan daerah rawan banjir. Kejadian semacam ini tentu saja akan menyebabkan kerugian yang sangat besar, bahkan memungkinkan terjadinya korban jiwa. Oleh karena itu perlu adanya pemikiran kembali tentang pencegahan bencana banjir.

Dalam hal ini diperlukan sistem permodelan penyebaran air untuk mengetahui perkiraan pergerakan air di sungai Bengawan Solo. Tentu saja sistem ini harus di sertai dengan penyaluran informasi yang akurat, tindakan penanganan dini banjir yang tepat, dan manajemen evakuasi yang bagus seandainya banjir sudah tidak terelakan. Jika hal ini terpenuhi, maka resiko terjadi banjir dapat dikurangi. Dan kalaupun banjir masih terjadi, pergerakan air dapat diketahui dan dapat dilakukan upaya pencegahan-pencegahan ataupun evakuasi.

Proyek akhir ini dilakukan untuk membuat aplikasi tentang permodelan penyebaran air berdasarkan sungai Bengawan Solo. Data-data yang berasal dari satelit mengenai peta, kontur tanah, curah hujan, dan ketinggian air diolah dengan suatu algoritma sehingga mengeluarkan sebuah peta tentang perkiraan penyebaran air.

## **1.2 Rumusan Permasalahan**

- 11. Mengklasifikasi area klasifikasi area terjadinya banjir berdasarkan daerah genangan air yang berada disekitar sungai bengawan solo.
- 2. Menentukan variabel-variabel yang mempengaruhi penyebaran. Yaitu : curah hujan dan durasi waktu. Dan dibutuhkan data-data mengenai ketinggian air, elevasi tanah, curah hujan, kecepatan aliran sungai, dan daya serap tanah yang dibuat dinamis.

3. Memodelkan penyebaran banjir pada daerah aliran sungai (DAS) Bengawan Solo dengan visualisasi (2 dimensi).

## **1.3 Penelitian Terkait**

Pada tinjauan pustaka ini akan dibahas tentang teori – teori dan penelitian terdahulu yang menunjang dalam menyelesaikan proyek akhir ini. Beberapa penunjang pada proyek akhir ini adalah sebagai berikut :

1. Arif Rachman Himawan. *Klasifikasi Area Pada Citra Satelit Dan Penerapannya Pada Pedeteksian Banjir Di Situs* ,<br>Arif Rachman Himawan. *Klasifikasi Area i*<br>*Bengawan Solo*, PENS–ITS, 2009

Pada penilitian ini, penulis menggunakan konsep-konsep sebagai berikut :

Citra Normalisasi (NDVI) : adalah perhitungan citra yang digunakan untuk mengetahui tingkat kehijauan, yang sangat baik sebagai awal dari pembagian daerah vegetasi. NDVI dapat menunjukkan parameter yang berhubungan dengan parameter vegetasi, antara lain, biomass dedaunan hijau, daerah dedaunan hijau dan *hence* yang merupakan nilai yang dapat diperkirakan untuk pembagian vegetasi.

Hasil keseluruhan dari penelitian ini, adalah sistem dapat telah dapat mendeteksi area awal terjadinya banjir berdasarkan daerah genangan air yang berada disekitar sungai bengawan solo.

2. Muhammad Nunu Sanusi. *Prediksi Penyebaran Banjir Disitus Bengawan Solo Berdasarkan Curah Hujan Dan Elevasi Permukaan Tanah,* PENSñITS, <sup>2009</sup>

Pada penilitian ini, penulis menggunakan metode cellular automata untuk membuat sistem yang dapat memprediksi penyebaran banjir di daerah aliran sungai Bengawan Solo. Dan masih terdapat kekurangan pada hasil output. Adapun kekurangan tersebut adalah sebagai berikut :

- a. Variabel daya serap tanah masih dalam kondisi konstan. Akibatnya menghasilkan akurasi prediksi yang kurang.
- b. Jika terdapat dataran yang lebih rendah dari area yang diseleksi sebagai daerah yang terkena hujan, maka air belum dapat dimodelkan mengalir ke dataran yang lebih rendah tersebut. Mengingat sifat air adalah mengalir dari tempat yang tinggi ke tempat yang rendah.

## **1.4 Tujuan Proyek**

Tujuan proyek akhir ini adalah memproses data satelit dan membuat permodelan dari penyebaran air bengawan solo yang kemudian dapat digunakan untuk memprediksi penyebaran banjir selanjutnya.

## **1.5 Konstribusi Proyek**

Hasil dari proyek akhir ini yaitu diharapkan dapat membuat visualisasi tentang penyebaran air di daerah aliran sungai Bengawan Solo berdasarkan ketinggian permukaan tanah, dan tekanan air menggunakan software open source. Sehingga pengguna aplikasi komersial dapat beralih kepada software open source.

# **2. Rancangan Sistem**

Pada proyek akhir ini, terdapat beberapa sub proses yang memiliki keterkaitan. Berikut adalah blok diagram gambaran proses yang dilakukan secara keseluruhan.

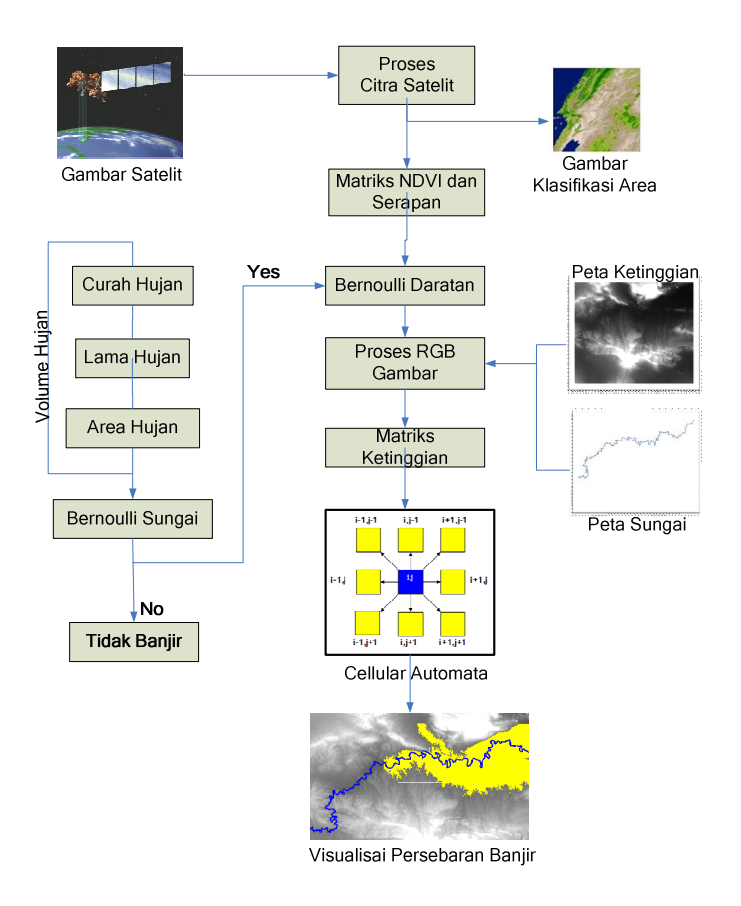

Terdapat dua proses utama yang saling berhubungan, yaitu :

- 1. Pemrosesan citra satelit, yang digunakan untuk melakukan composite gambar satelit, penghitungan nilai NDVI, mengklasifikasi data vegetasi, mengklasifikasi daerah banjir, mentransformasi citra satelit
- 2. Pemodelan dan Visualisasi secara 2 dimensi. Digunakan untuk mengetahui prediksi persebaran air berdasarkan curah hujan dan durasi tertentu.

## **2.1 Memasukkan 3 channel dari 10 data satelit landsat**

- a. Band 5 (untuk : membedakan tipe tanaman dan kesehatan tanaman. Membedakan awan, salju dan es).
- b. Band 4 (untuk : meneliti biomas tanaman dan juga membedakan batas tanah-tanaman, dan daratan-air).
- c. Band 2 (untuk : mendeteksi tanaman).

#### **2.2 Melakukan proses penggabungan**

Penggabungan citra dilakukan dengan cara menggabungkan tiap pixel dari band – band yang digunakan (5, 4, 3), sehingga menjadi sebuah gambar baru.

Dari proses ini didapatkan gambar RGB yang berasal dari gabungan 3 channel yaitu channel 5 (sebagai R), 4 (sebagai G), dan 2 (sebagai B).

## **2.3 Citra Normalisasi (Normalized Difference Vegetation Index)**

Proses ini dilakukan untuk menormalisasi gambar, sehingga didapatkan nilai tingkat vegetasi (penghijauan), untuk mengetahui pembagian area vegetasi atau non vegetasi.

3Pada proses ini, diperlukan dua channel dari citra satelit, untuk didapatkan nilai NDVI nya, yaitu :

a. Band 4 (untuk : meneliti biomas tanaman dan juga membedakan batas tanah-tanaman, dan daratan-air).

b. Band 3 (yang paling berguna untuk membedakan tipe tanaman)

Proses perhitungan dilakukan dengan membandingkan pengurangan *channel* 4 dan *channel* 3 dengan penjumlahan dari keduanya. Perhitungan tersebut dapat diformulasikan sebagai berikut :

$$
NDVI = \frac{Band 4 - Band 3}{Band 4 + Band 3}
$$

## **2.4 Memberikan nilai 1 untuk gambar sungai**

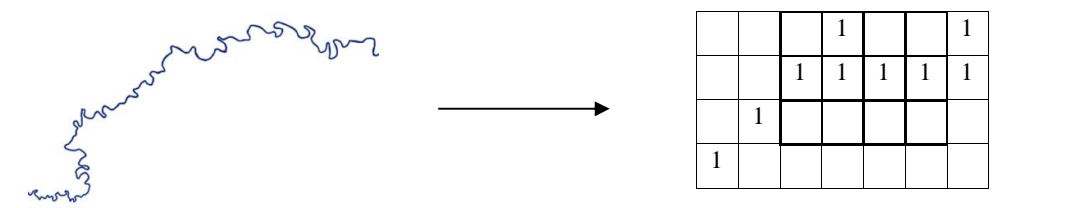

Untuk memudahkan dalam pendeteksian gambar sungai, maka pada matriks peta sungai diberikan nilai 1. Sedangkan untuk non sungai, diberi nilai 0.

## **2.5 Load Gambar dan penggabungan Peta sungai + DEM**

Gambar di atas, merepresentasikan ketinggian di wilayah bojonegoro. Semakin terang atau mendekati putih maka ketinggian daerah tersebut semakin tinggi.

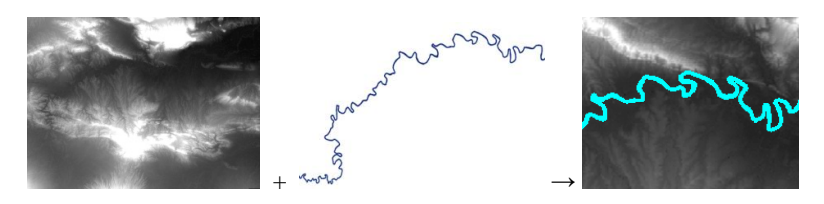

**Gambar : Hasil Penggabungan Peta Sungai + DEM**

Termasuk gambar grayscale yang terdiri dari penggabungan dua object, yaitu peta sungai dan peta ketinggian, yaitu :

- $\triangleright$  Variabel untuk peta ketinggian menyimpan nilai RGB dalam jangkauan 0 sampai 255 dan koordinat X, Y dari masing-masing pixel gambar tersebut.
- $\triangleright$  Sedangkan variabel untuk peta sungai hanya menyimpan nilai matriks 0 (bukan sungai) dan 1 (sungai). Variabel sungai juga menyimpan koordinat X dan Y dari masing-masing pixel.

#### **2.6 Curah Hujan**

Satuan curah hujan menurut Standar Internasional adalah milimeter. Pada sistem ini, nilai curah hujan dapat diinputkan oleh user. Jadi, curah hujan di sini bersifat dinamis.

Berikut adalah penghitungan konversi curah hujan dari satuan *milimeter* ke satuan *meter* :

Curah Hujan = curah Hujan  $/ 1000$ ;

## **2.7 Durasi Hujan**

Nilai durasi hujan disini, juga dapat diinputkan oleh user. Satuan durasi (lama) hujan yang dapat dimasukkan adalah jam.

Namun, untuk mengetahui proses per-menitnya, maka sistem akan mengubahnya ke dalam satuan *menit*. Jika diketahui : 1 jam = 60 menit, maka penghitungannya adalah

Lama Menit = lama Jam  $*$  60;

#### **2.8 Daerah Hujan dan Luas Hujan**

4Daerah Hujan dapat dimasukkan oleh user dengan cara *drag and drop* pada gambar di sekitar sungai. Daerah tersebut ditandai berupa segi empat (rectangle), yang kemudian dapat dihitung sebagai luas wilayah hujan. Untuk detailnya, berikut adalah ilustrasi dan prinsip matematisnya :

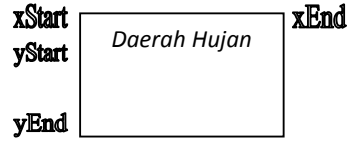

vertikal =  $yEnd - yStart$ 

Tiap meter pada daerah yang terkena hujan mempunyai 100 meter x 100 meter daerah sebenarnya. Maka penghitungannya adalah sebagai berikut :

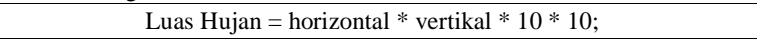

#### **2.9 Volume Hujan**

Dari hasil penghitungan luas hujan dan curah hujan yang telah dilakukan di atas, maka dapat dihitung volume hujan yang turun. Berikut adalah penghitungan untuk mendapatkan volume hujan total :

Volume Hujan = luas Hujan \* curah Hujan \* lama Jam;

Sedangkan untuk menghitung volume hujan yang dihasilkan per satuan **menit** adalah : Volume Hujan = (luas Hujan  $*$  curah Hujan) / 60;

## **2.10 Volume Hujan yang masuk ke sungai**

Perlu diketahui, bahwa tidak semua volume hujan masuk ke sungai. Namun, ada beberapa volume yang turun ke daratan di sekitar sungai. Maka untuk mengetahuinya, dapat dilakukan penghitungan kasar sebagai berikut :

Menghitung luas sungai yang ada di dalam kotak hujan yang dibuat oleh user.

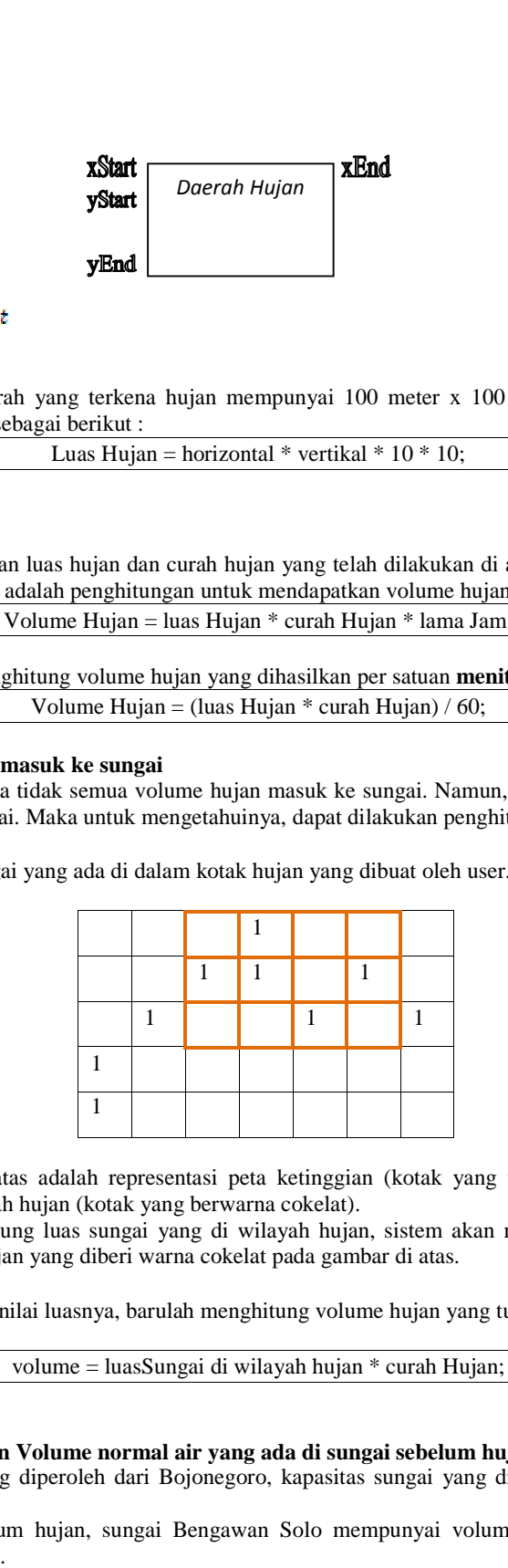

Gambar di atas adalah representasi peta ketinggian (kotak yang tidak bernilai) dan sungai (yang bernilai 1), serta daerah hujan (kotak yang berwarna cokelat).

Maka, untuk menghitung luas sungai yang di wilayah hujan, sistem akan menelusuri kotak yang bernilai 1 sepanjang wilayah hujan yang diberi warna cokelat pada gambar di atas.

Setelah mendapatkan nilai luasnya, barulah menghitung volume hujan yang turun ke sungai.

volume = luasSungai di wilayah hujan \* curah Hujan;

#### **2.11 Kapasitas Sungai dan Volume normal air yang ada di sungai sebelum hujan**

Berdasarkan data yang diperoleh dari Bojonegoro, kapasitas sungai yang dimiliki adalah sekitar 28.700.000 meter<sup>3</sup>.

Dalam kondisi sebelum hujan, sungai Bengawan Solo mempunyai volume air sebesar 25.880.000 meter<sup>3</sup> hingga 26.420.000 meter<sup>3</sup>.

#### **2.12 Fungsi menghitung Luas Sungai pada Peta :**

Sistem ini dapat menghitung luas sungai yang ada pada peta. Adapun cara yang dilakukan adalah dengan menelusuri seluruh gambar, dan menyisipkan kondisi pencarian matriks gambar sungai yang bernilai 1.

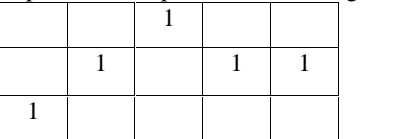

Kemudian, hitung jumlah matriks yang bernilai 1 pada seluruh peta. Simpan pada variabel Pixel. Untuk mencari luas keseluruhan, maka penghitungannya adalah :

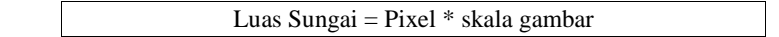

# **2.13 Kedalaman Sungai**

Pada poin - poin sebelumnya, telah diketahui bagaimana mendapatkan luas sungai pada peta, dan data kapasitas sungai seluruhnya. Jadi, untuk menghitung kedalaman rata-rata sungai adalah sebagai berikut :

kedalaman = kapasitasSungai / (luasSungai);

## **2.14 Persamaan Bernoulli**

Pada gambar di bawah ini terlihat ada dua bejana. Bejana nomor 1 dan nomor 2. Bejana tersebut diibaratkan sebagai sungai dan dataran yang mempunyai ketinggian berbeda. Sesuai dengan prinsipnya, maka air akan mengalir dari tempat tinggi ke tempat yang rendah.

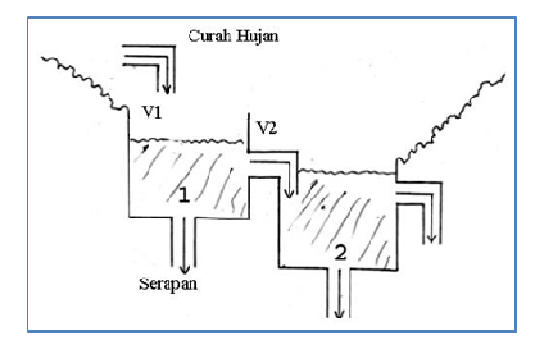

$$
P1 + \rho gh1 + \frac{1}{2}\rho v_1^2 = P2 + \rho gh2 + \frac{1}{2}\rho v_2^2 + \text{serapan}
$$

*dimana:*

- 
- a) P<sub>1</sub> adalah tekanan udara atmosfer di bejana nomor 1. Sedangkan P<sub>2</sub> adalah tekanan di bejana nomor 2.<br>b) v<sub>1</sub> dan v<sub>2</sub> adalah kecepatan di bejana nomor 1 dan 2 dalam mengalirkan air ke tempat yang lebih rendah. (r<br>c) b) v<sub>1</sub> dan v<sub>2</sub> adalah kecepatan di bejana nomor 1 dan 2 dalam mengalirkan air ke tempat yang lebih rendah.  $(m/s^2)$
- 3 .
- d) h<sub>1</sub> adalah ketinggian di bejana nomor 1. Sedangkan  $h^2$  adalah ketinggian di bejana nomor 2.
- e) *serapan* adalah nilai daya serap tanah terhadap air.

Karena nilai  $P1$  dan  $P2$  diasumsikan tidak ada tekanan, serta nilai p pada ruas kiri dan kanan nilainya adalah Karena nilai *P*1 dan *P2* diasumsikan tidak ada tekanan, serta sama, maka variabel-variabel tersebut dilenyapkan menjadi :

$$
gh1 + \frac{1}{2}v_1^2 = gh2 + \frac{1}{2}v_2^2 + \text{serapan}
$$

Dari persamaan diatas, disederhanakan lagi menjadi :

$$
g(h2 - h1) - \text{serapan} = \frac{1}{2}v_2^2 - \frac{1}{2}v_1^2
$$
  

$$
g(h2 - h1) - \text{serapan} = \frac{1}{2}(v_2^2 - v_1^2)
$$
  

$$
2g(h2 - h1) - \text{serapan} = v_2^2 - v_1^2
$$

$$
2g(h2 - h1) - \operatorname{serapan} + v_1^2 = v_2^2
$$

Karena tidak diketahuinya kecepatan awal, maka nilai  $v_1$  pada awal waktu, diasumsikan dengan nilai 0. Untuk mengetahui nilai kecepatan aliran di v<sub>z</sub> adalah

Nilai  $v_1$  yang tadinya 0, maka untuk selanjutnya nilai tersebut adalah assignment dari nilai  $v_2$ . Jadi dituliskan seperti ini:

 $v_2 = \sqrt{2g(h2 - h1) - \text{serapan} + v_1^2}$ 

 $v_1 = v_2$ 

## **2.15 Proses Hujan Masuk Sungai**

Berikut adalah alur proses hujan yang masuk ke sungai sehingga menyebabkan luapan pada sungai : **hujan masuk Sungai**<br>Berikut adalah alur proses hujan yang masuk ke sungai sehingga menampung → alirkan ke laut<br>Inujan masuk sungai → sungai menampung → alirkan ke laut

- Pertama, sejumlah volume hujan yang telah dihitung (per-menit) di atas, masuk ke dalam sungai. Itama, sejumlah volume hujan yang telah dihitung (per-menit) di atas, masuk ke dalam s<br>Kemudian, sungai akan menampung dan mengalirkannya ke laut (dihitung per-menit).
- 
- Dua alur di atas ini, akan terus diproses (di-looping) hingga batas kondisi :

hujan masuk sungai  $>$  (sungai menampung - alirkan ke laut) Artinya, jika volume hujan yang turun lebih besar dari kemampuan daya tampung dan kemampuan sungai untuk mengalirkan airnya, maka sistem memutuskan bahwa terjadi **banjir**.

## **2.16 Metode Cellular Automata untuk visualisasi 2 dimensi penyebaran banjir**

Sesuai dengan sifat air yaitu mengalir dari tempat tinggi ke tempat rendah. Dengan metode ini yang prinsipnya adalah ketetanggaan, maka titik pusat diasumsikan oleh sebagai tempat yang pertama kali ada genangan air. Kemudian 8 tetangganya adalah tempat yang siap menampung genangan yang meluber dari titik pusat.

Untuk mengetahui tetangga mana yang akan menerima luberan, maka yang mempunyai nilai terkecil adalah yang akan menerimanya. Berikut ini adalah representasi model dari cellular automata 2 dimensi, ukuran 3x3.

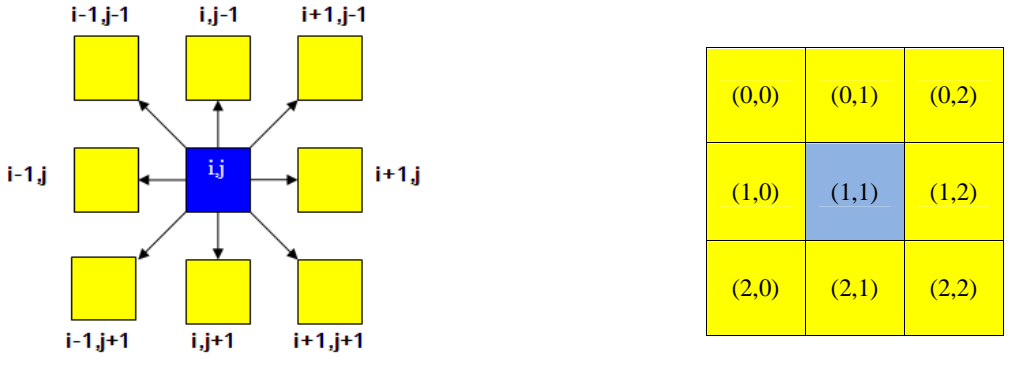

**Gambar : Metode Cellular Automata 3x3**

## **2.17 Penerapan Persamaan Bernoulli pada Cellular Automata**

Hasil penyederhanaan persamaan bernoulli di atas, selanjutnya digunakan sebagai perbandingan nilai bernouli pada titik pusat dengan 8 titik tetangganya. Yang mana, nilai bernouli yang terkecil diantara 8 titik tetangganya, akan menerima luberan air dari titik pusat yang telah melebihi kapasitas. Berikut adalah proses-prosesnya :

Mendapatkan nilai bernouli masing-masing pixel :

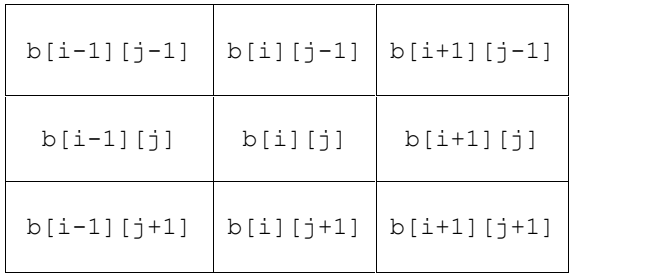

Nilai bernouli tiap pixel, disimpan dalam variabel b[][]

Membandingkan nilai terkecil titik pusat dengan 8 titik tetangganya, contoh pada cell 3x3 berikut :

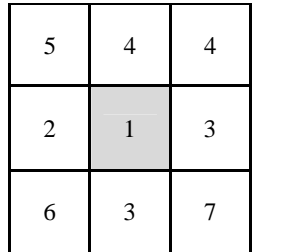

Hitung selisih antara pixel pusat dengan 8 pixel tetangganya : Yaitu: (5-1), (4-1), (2-1), (3-1), (6-1), (3-1), (7-1)

Tentukan selisih minimum diantara mereka : Minimum Value ((5-1), (4-1), (2-1), (3-1), (6-1), (3-1), (7-1)) Minimum Value ((5-1), (4-1), (2-1), (3-1), (6-1)<br>Maka persebaran banjir selanjutnya akan mengarah ke pixel (2-1)

#### **2.18 Proses Peluberan Air dari Sungai ke Daratan**

Setelah sistem memutuskan bahwa terjadi **banjir**, maka tugas selanjutnya adalah memproses peluberan air yang dihasilkan dari sungai untuk disebarkan ke daratan. Berikut adalah alurnya :<br>Air dari Sungai → meluber ke daratan → air di serap

- Pertama, sistem menelusuri daerah pinggiran sungai. Kemudian, daerah tersebut, dicari nilai bernoulli terendah.
- Air ditampung oleh daratan tersebut hingga batas volume maksimum tampungan. Adapun nilai volume maksimum air yang dapat ditampung per pixel daratan, adalah :  $volume = panjang \times lebar \times kadalaman per pixel$
- Kedalaman per pixel, didapatkan dari hasil pengurangan nilai ketinggian pixel tersebut dengan ketinggian 8 pixel tetangganya. Berikut adalah representasi gambar ketinggian tiap cell dilihat dari samping :

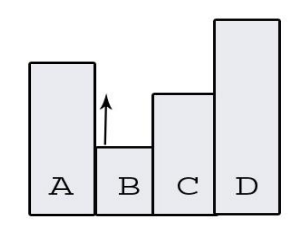

Jika kita ingin mendapatkan kedalaman pada koordinat (B), maka yang terlebih dahulu harus dilakukan adalah mencari selisih koordinat (B) dengan koordinat (A) (C) (D)

Selanjutnya, cari nilai selisih ketinggian terkecil dari hasil penghitungan tadi, untuk mendapatkan kedalaman pixel koordinat (B).

 Alur di atas akan diproses terus (di-looping) hingga kondisi : Air dari Sungai  $>$  daratan menampung  $-$  menyerap air

8Artinya, jika luberan yang dihasilkan oleh sungai lebih besar dari daya tampung tiap pixel daratan dan kemampuan tanah dalam menyerap air, maka dataran yang lebih tinggi, siap menampung air dari luberan sungai.

#### **2.19 Mendapatkan Nilai Ketinggian berdasarkan Warna Peta**

Nilai ketinggian diperlukan untuk patokan proses penyebaran banjir. Karena adanya gravitasi bumi, maka air akan mengalir dari dataran tinggi ke dataran rendah. Berikut adalah function untuk mendapatkan ketinggian :

baseHeightMap[i][j]=heightImage.getRGB(j, i) >> 16 & 0xFF;

Untuk proses membaca warnanya digunakan fungsi yang telah disediakan di java. Yaitu, fungsi getRGB.

Statement >> 16 & 0xFF adalah mengambil sampel warna merah, karena pada prinsipnya gambar Grayscale mepunyai nilai Red, Green, dan Blue yang sama. Jadi, boleh diambil sampel warna salah satu dari ketiganya.

Kemudian dari hasil pengolahan warna, akan didapatkan matriks nilai-nilai ketinggian, yang kemudian dimasukkan ke dalam variable baseHeightMap[i][j].

#### **2.20 Persamaan Horton untuk Daya Serap Tanah terhadap Waktu**

Nilai serapan bergantung pada jenis tanah. Apakah itu tanah yang bervegetasi (mempunyai daya serap tinggi) ataukah tanah yang non vegetasi (mempunyai daya serap rendah). Nilai-nilai vegetasi, didapatkan dari hasil penghitungan NDVI yang telah dilakukan pada langkah 4 pada sub pembuatan sistem *Pemrosesan Citra Satelit*.

Tanah yang berbeda-beda menyebabkan air yang meresap dengan laju yang berbeda-beda pula. Setiap tanah memiliki daya serap yang berbeda, *f*, yang diukur dalam mm/jam.Tingkat resapan tanah adalah jumlah air yang masuk dalam tanah. Bertambah terus untuk jangka waktu yang lama. Maka dari itu, nilai *f<sup>c</sup>* turun ke bawah hingga batas waktu yang ditentukan.

Adapun hubungan antara kapasitas daya serap tanah dengan waktu, dinyatakan dalam persamaan Horton sebagai berikut :

$$
f = f_c + (f_o - f_c)e^{-kt}
$$

Dimana :

- *<sup>t</sup>* adalah waktu.
- *e* adalah konstanta yang nilainya 0.45
- *<sup>f</sup>* adalah kapasitas infiltrasi (daya serap tanah) pada sembarang waktu, • *f* adalah kapasitas infiltrasi (daya serap tanah) pada  $\bullet$  *f*<sub>*o*</sub> adalah kapasitas infiltrasi awal pada  $t = 0$ ,
- 
- *f<sub>c</sub>* adalah kapasitas infiltrasi awal pada  $t = 0$ ,<br> *f<sub>c</sub>* adalah kapasitas infiltrasi setelah mencapai harga konstan,
- *k* adalah konstanta positif yang bergantung pada jenis tanah dan tumbuhan penutup tanah,

Hubungan antara nilai daya serap dengan waktu, direpresentasikan melalui grafik di bawah ini :

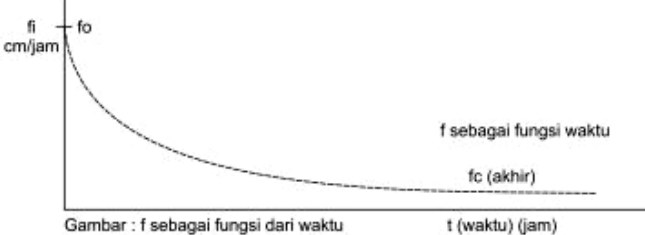

**Gambar : Grafik Hubungan Nilai Daya Serap dengan Waktu**

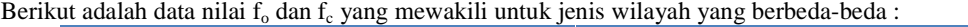

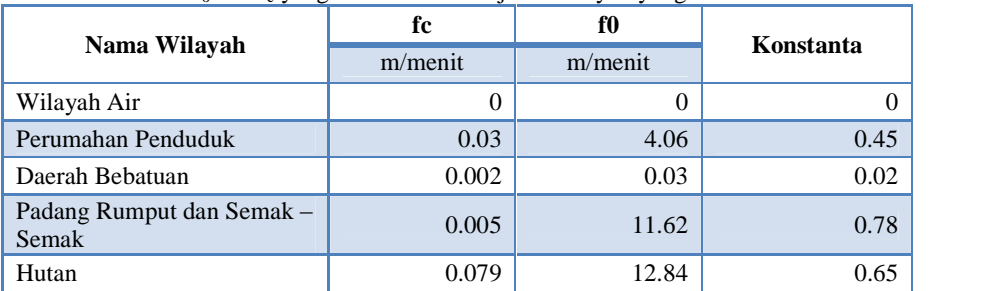

# **3. Pengolahan Data**

**3.1 Hasil pengolahan tiga channel untuk digabung menjadi gambar baru yang berkomposisi R,G dan B :**

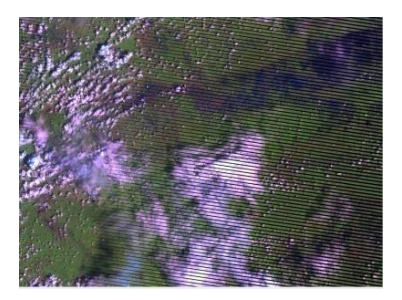

**3.2 Hasil pengolahan channel 4 dan 3 untuk diklasifikasi NDVI nya :**

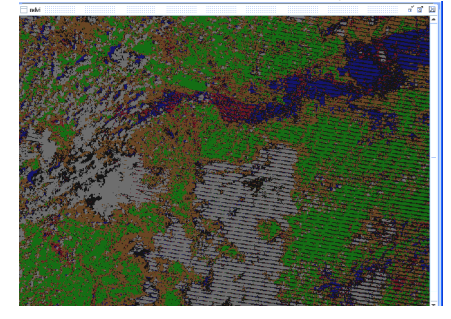

**3.3 Output hasil pembagian daerah berdasarkan nilai NDVI masing-masing.**

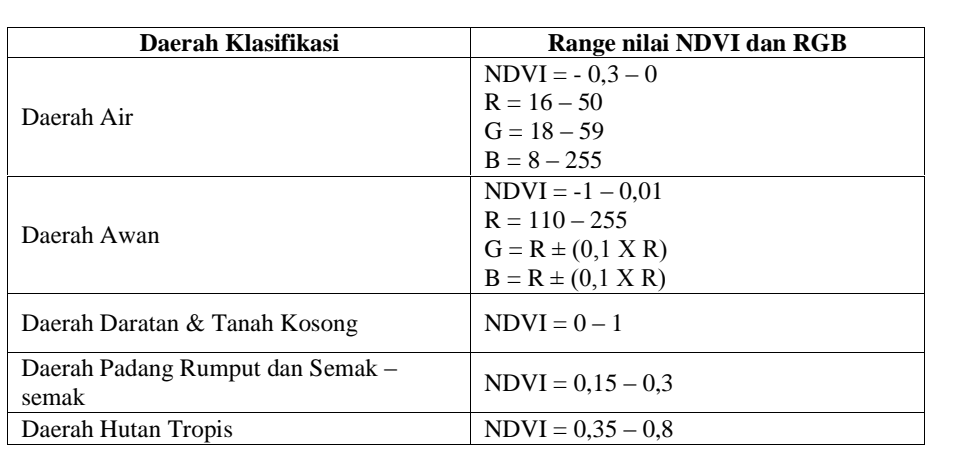

Hasil yang terlihat di atas, dapat disimpulkan bahwa nilai serapan telah diketahui untuk masing-masing daerah. Yang kemudian nilai-nilai itu diproses lagi, untuk pengaruh persebaran banjir.

- **3.4 Output hasil uji coba sistem persebaran banjir dengan durasi dan curah hujan tertentu**
- Hasil visualisasi sebaran pada menit ke 34 :

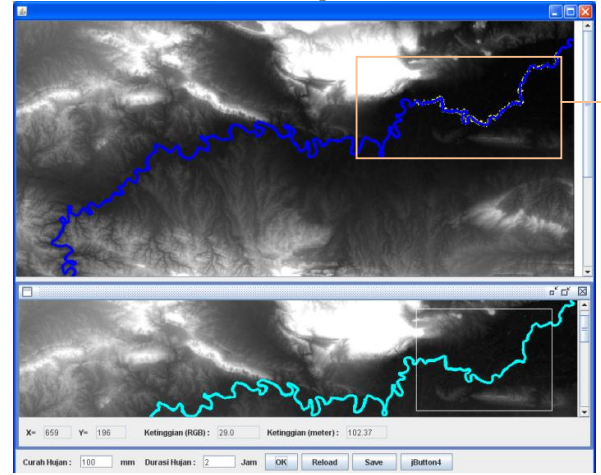

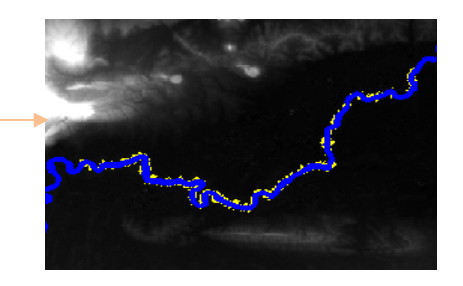

Pada gambar diatas, terlihat bahwa sebaran banjir di sekitar sungai, masih sedikit.

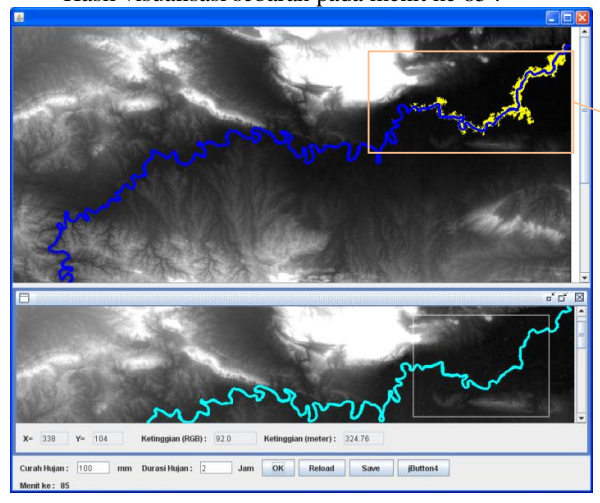

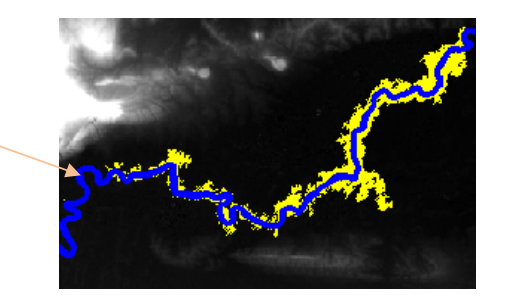

Setelah menit ke-85, genangan yang asalnya di daerah terendah, menyebar ke daerah lain yang lebih tinggi.

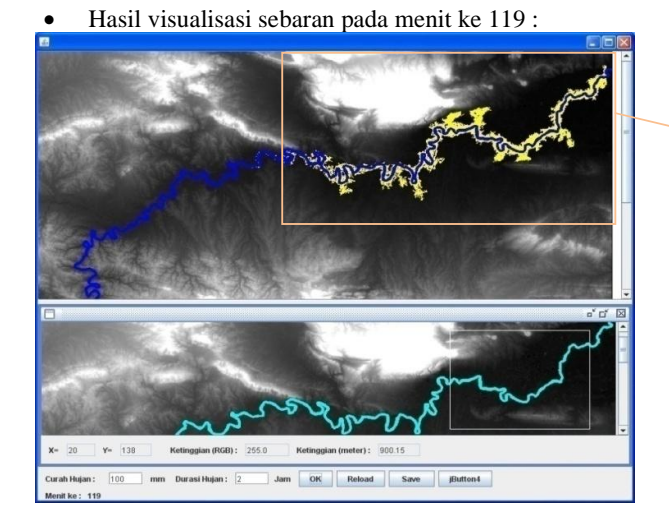

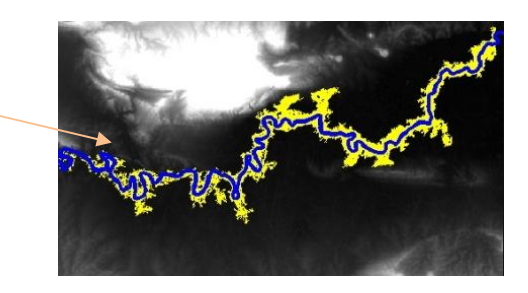

Setelah menit ke-119, sebaran banjir terlihat lebih besar dibandingkan dengan menit-menit sebelumnya.

Hasil visualisasi sebaran pada menit ke 85 :

 Tabel hasil proses penghitungan pertambahan volume sungai dengan waktu (per menit), hingga sungai dinyatakan  $\bullet$ meluber karena melampaui batas maksimum kapasitas sungai.

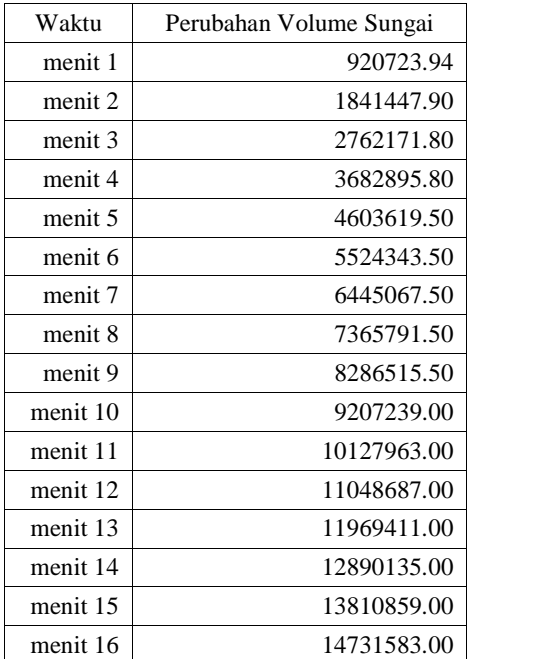

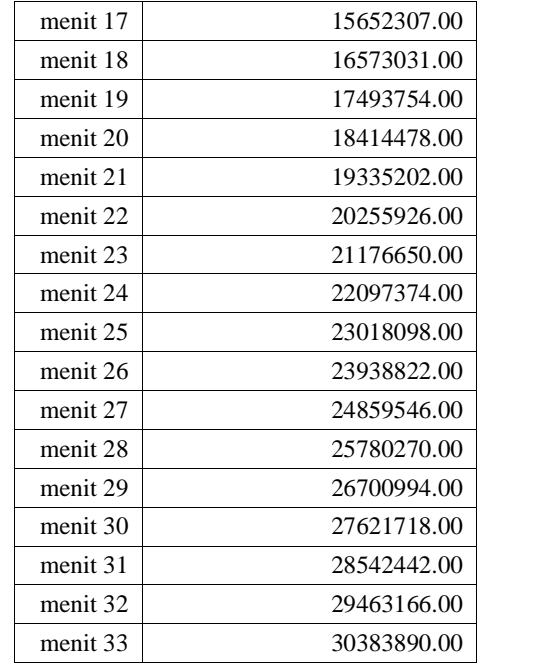

Diagram hasil proses penghitungan pertambahan volume sungai dengan waktu (per menit)

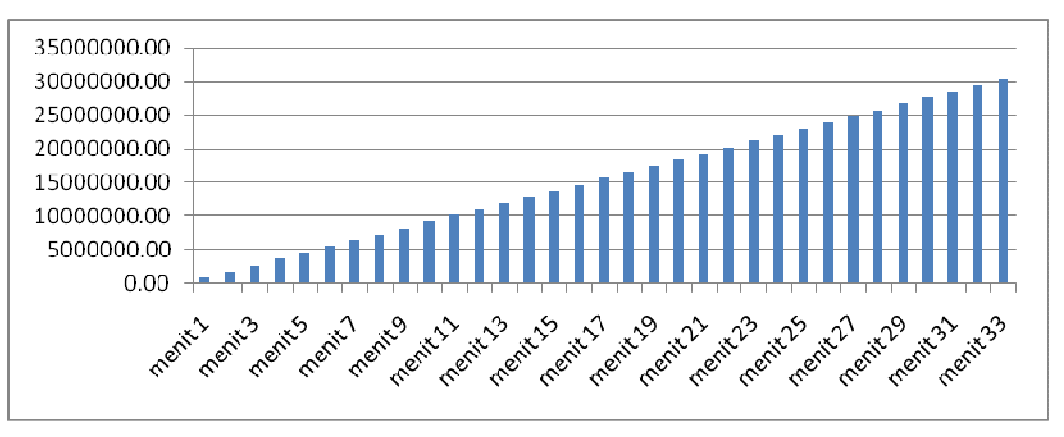

Pada diagram di atas, diketahui bahwa tiap menit, volume air dalam sungai mengalami peningkatan yang signifikan. Hingga pada akhirnya, sungai tersebut meluber.

Hasil perbandingan bernouli titik pusat dengan 8 tetangganya :

```
:<br>Output - Gdms (run-single)
```

```
Koordinat Pusat = 603 128
DD.
    .<br>---Perbandingan dg 8 Tetangganya---
---Perbandingan dg 8 Tetangganya---<br>Pernouli tetangga 602 127 = 40.750679996979436
   bernouli tetangga - bernouli pusat = -6.534705546421179
   bernouli tetangga 602 128 = 40.79853771885678
   bernouli tetangga - bernouli pusat = -6.486847824543837
   bernouli tetangga 602 129 = 40.799124227351456
   bernouli tetangga - bernouli pusat = -6.486261316049159bernouli tetangga 603 127 = 47.3076859880403
   bernouli tetangga - bernouli pusat = 0.022300444639682837
   MINIMUM SEMENTARA = Q.022300444639682837bernouli tetangga 603 128 = 47.285385543400615bernouli tetangga - bernouli pusat = 0.0
   bernouli tetangga 603 129 = 48.02588245460358
   bernouli tetangga - bernouli pusat = 0.7404969112029676bernouli tetangga 604 127 = 44.97228666923402
   bernouli tetangga - bernouli pusat = -2.3130988741665917bernouli tetangga 604 128 = 44.964122216154
   bernouli tetangga - bernouli pusat = -2.321263327246612bernouli tetangga 604 129 = 44.96403142753276
   bernouli tetangga - bernouli pusat = -2.3213541158678552
   Pixel wilayah hujan: k = 603 1 = 127
   SELISIH MINIMUM = 0.022300444639682837
   Wilayah : Tidak Jelas
   Luberan Masuk = 6.230494E7\verb|serapan total|: 0.0kapasitas maks pixel = 1.0943E8
   luberan yg ditampung : 6.230494E7
```
Cellular Automata bekerja untuk menentukan arah pergerakan selanjutnya. Dari hasil diatas, terlihat bahwa selisih bernouli pusat dengan 8 tetangganya yang paling minimum, yang akan menerima luberan selanjutnya. Lihat gambar lingkaran pada hasil diatas.

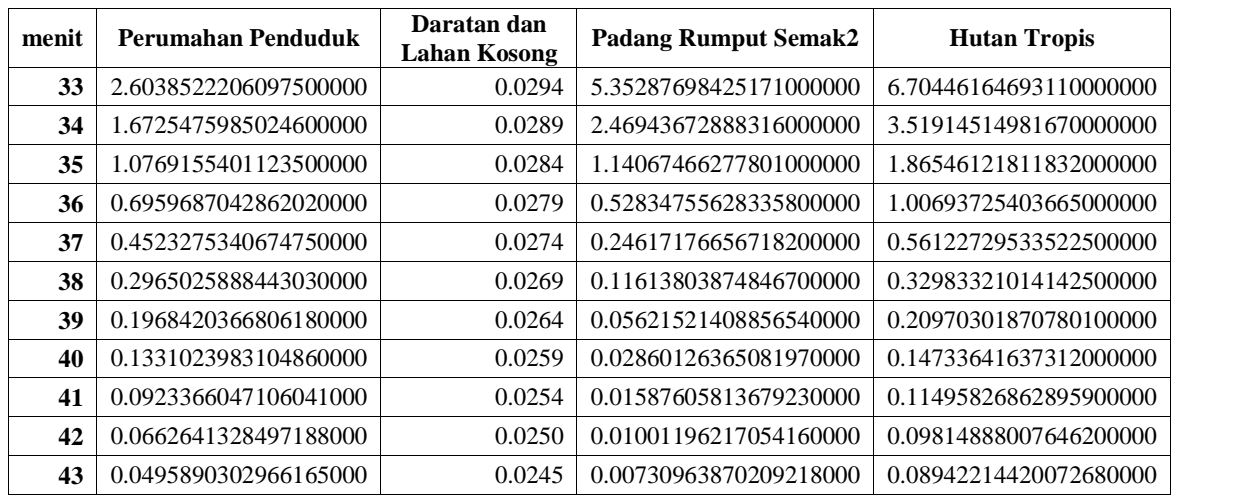

Tabel hasil penghitungan serapan di wilayah yang berbeda.

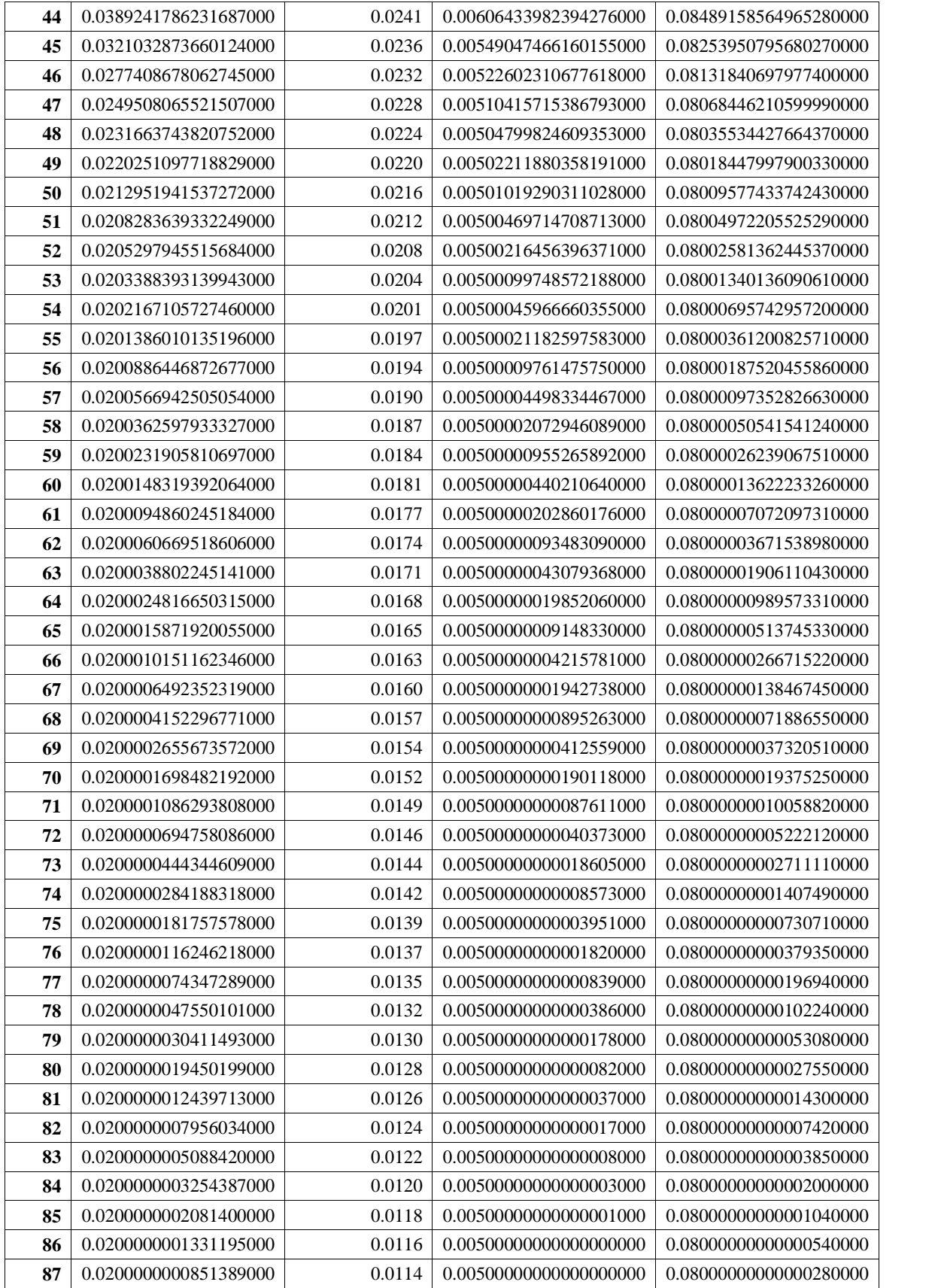

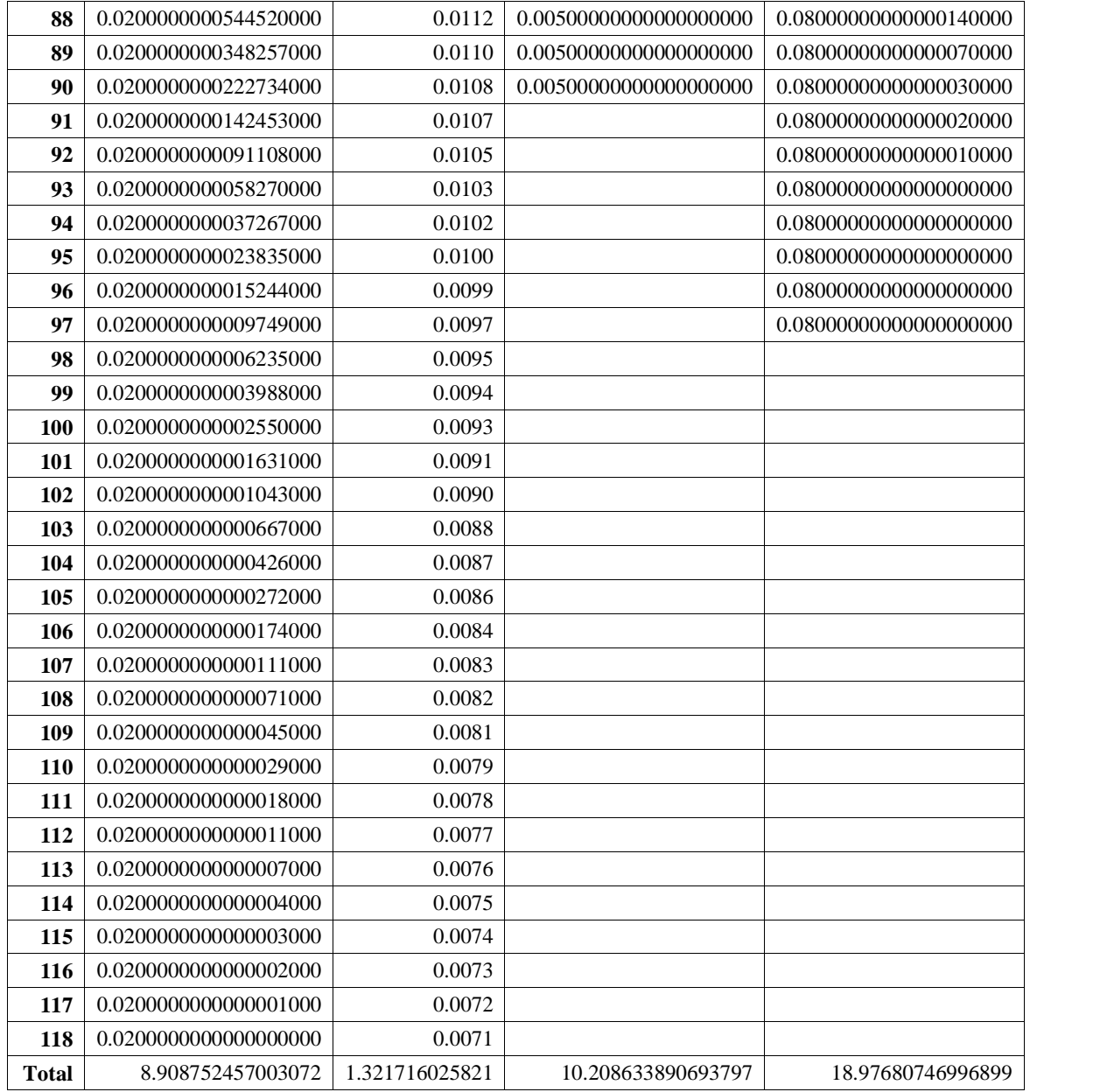

Pada hasil tabel diatas, dapat dilihat bahwa penghitungan dimulai dari menit ke 33 waktu peluberan dan diakhiri dengan waktu masing-masing wilayah yang dibutuhkan untuk mencapai serapan konstan.

Diagram hasil penghitungan serapan di wilayah yang berbeda :

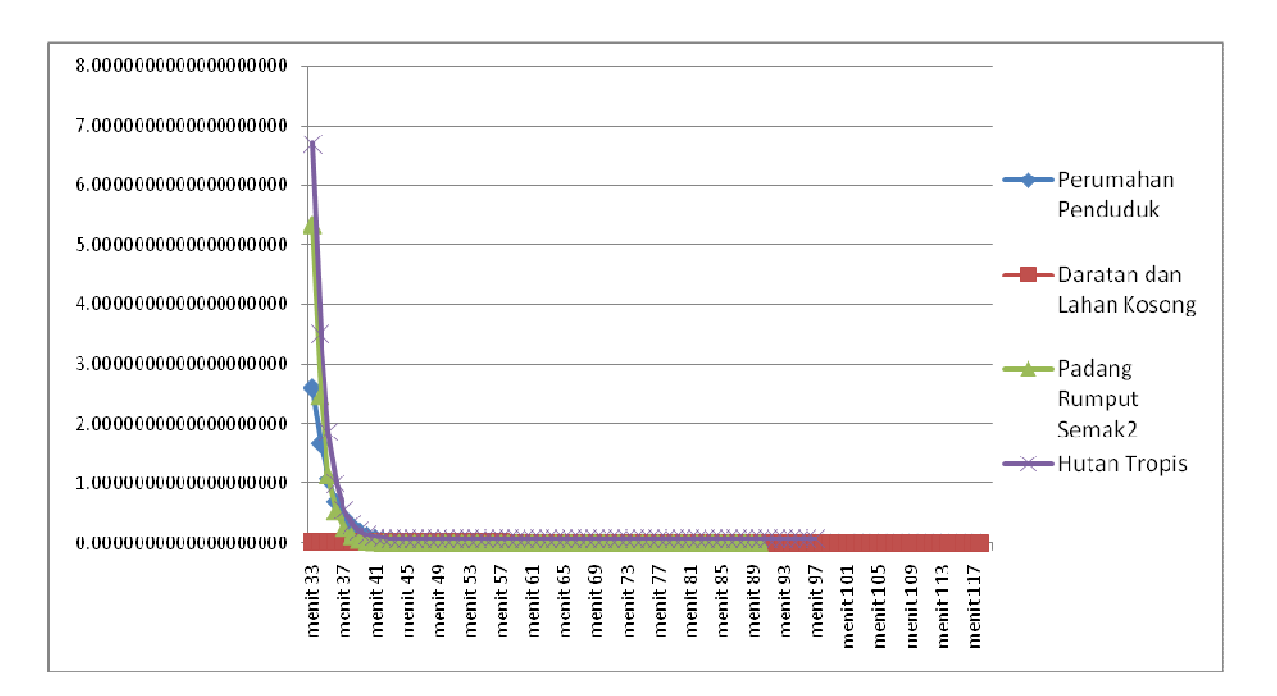

Dari diagram dan tabel di atas, dapat disimpulkan bahwa :

- 1. Wilayah yang mempunyai serapan tertinggi adalah wilayah *Hutan Tropis*, yang selanjutnya disebut sebagai daerah vegetasi. Sedangkan wilayah dengan serapan terendah ada di wilayah *Daratan dan Lahan Kosong*, yang selanjutnya disebut sebagai daerah non vegetasi.
- 2. Nilai serapan berbanding terbalik dengan waktu. Semakin waktu bertambah, maka semakin kecil daya serap yang dihasilkan masing-masing wilayah. Hingga mencapai batas waktu yang ditentukan oleh user atau serapan konstan masing-masing wilayah.
- 3. Tiap wilayah membutuhkan jumlah menit yang berbeda untuk mencapai kondisi konstan pada nilai daya serapnya.

Hasil Penghitungan secara keseluruhan :

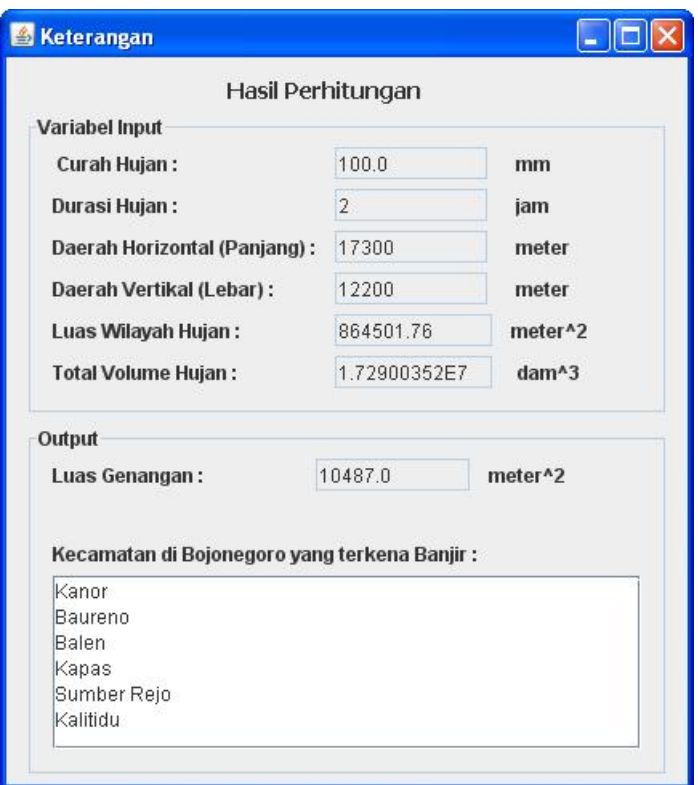

## **4. Kesimpulan**

- a) Variabel yang mempengaruhi banyaknya persebaran air pada prediksi ini, adalah curah hujan, durasi, luas wilayah hujan, dan kecepatan aliran sungai.
- b) Variabel selanjutnya yang mempengaruhi persebaran adalah serapan tanah terhadap air. Semakin daerah itu mempunyai tanah yang dapat menyerap air dengan baik, maka semakin sedikit sebaran air yang akan terjadi.
- c) Faktor Bernoulli masing-masing area, digunakan sebagai faktor untuk menentukan arah persebaran air.
- d) Di wilayah hujan bisa terjadi banjir. Karena, kondisi sungai yang tidak mempunyai ketinggian secara ekstrim dari hilir ke hulu sungai.
- e) Tiap pixel mempunyai daya tampung yang berbeda-beda. Hal itu disebabkan oleh selisih ketinggian pixel tersebut dengan ketinggian pixel 8 tetangganya, serta nilai daya serap awal dan daya serap konstan masing masing pixel yang berbeda-beda.

## **DAFTAR PUSTAKA**

- [1] Purnama, Ig Setyawan. 2004. *Infiltrasi Tanah di Kecamatan Nguter Kabupaten Sukoharjo*. Jawa Tengah.
- [2] *Penerapan Prinsip dan Persamaan Bernoulli*, <http://www.gurumuda.com/>
- [3] Jay A. Parsons dan Mark A. Fonstad. 2007 *A cellular automata model of surface water flow.* San Marcos.
- [4] *Simulasi Cellular Automata*. <http://commonemitter.wordpress.com>
- 17[5] Himawan, Arif Rachman. 2009. *Klasifikasi Area Pada Citra Satelit Dan Penerapannya Pada Pedeteksian Banjir Simulasi Cellular Automata.* http://commonemitter.w<br>Himawan, Arif Rachman. 2009. *Klasifikasi Area Po<br>Di Situs Bengawan Solo. Surabaya : PENS–ITS.*
- [6] Sanusi, Muhammad Nunu. 2009. *Prediksi Penyebaran Banjir Disitus Bengawan Solo Berdasarkan Curah Hujan Di Situs Bengawan Solo.* Surabaya : PENS–ITS.<br>Sanusi, Muhammad Nunu. 2009. *Prediksi Penyebaran*<br>*Dan Elevasi Permukaan Tanah.* Surabaya : PENS–ITS.